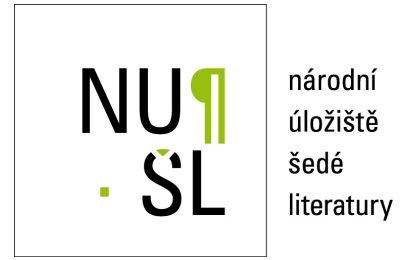

**System elektronick ´ e evidence p ´ repravy nebezpe ˇ cnˇ eho odpadu - aktu ´ aln´ı informace ´** Rýpalová, Pavlína; Polčáková, Martina 2018

Dostupný z <http://www.nusl.cz/ntk/nusl-432022>

Dílo je chráněno podle autorského zákona č. 121/2000 Sb.

Tento dokument byl stažen z Národního úložiště šedé literatury (NUŠL). Datum stažení: 20.05.2024

Další dokumenty můžete najít prostřednictvím vyhledávacího rozhraní [nusl.cz](http://www.nusl.cz) .

# **NEBEZPEČNÉ ODPADY**

# **Systém elektronické evidence přepravy nebezpečného odpadu - aktuální informace**

<sup>|</sup> Mgr. Pavlína Rýpalové, Ministerstvo životního prostředí

<sup>|</sup> Ing. Martina Polčáková, CENIA, česká informační agentura životního prostředí

Agenda elektronického ohlašování přepravy nebezpečného odpadu je v současné době připravena, a to v samostatném modulu Integrovaného systému plnění ohlašovacích povinností (ISPOP) zvaném Systém evidence přepravy nebezpečného odpadu (SEPNO).

nformační systém SEPNO slouží primárně pro plnění povinností dle § 40 zákona č. 185/2001 Sb., o odpadech, na jehož základě byl také zřízen, a je dostupný na webové stránce [www.sepno.cz.](http://www.sepno.cz) Na portálu jsou zveřejněny manuály, návody a informace související <sup>s</sup> výkonem agendy a prací v systému SEPNO. V aplikaci nalezne uživatel veškeré potřebné nástroje pro splnění povinnosti v souladu <sup>s</sup> legislativou. Po přihlášení do aplikace je dostupný webový formulář – elektronická forma Ohlašovacího listu (OL), a nástroje pro úkony spojené <sup>s</sup> evidencí OL, tzn. vyplnění a odeslání OL, včetně kontroly správnosti vyplnění, zrušení ohlášené neuskutečněné přepravy, změnu nepotvrzené přepravy a potvrzení přepravy.

K problematice zpětného ohlašování přepravy do tří dnů dle režimu § 40 odst. 8 zákona o odpadech vydal odbor odpadů MŽP stanovisko ze dne 30. října 2017 (všechna sdělení jsou k dispozici na webových stránkách [www.mzp.cz](http://www.mzp.cz) v sekci "Odpadové hospodářství" pod odkazem "Legislativa a metodické pokyny").

Důležité je uvést, že <sup>s</sup> přechodem na elektronickou evidenci se mění pouze forma ohlašování, věcný obsah povinností, které je třeba hlásit, se nemění. Legislativně je obsah hlášení stále upraven přílohou č. 26 vyhlášky č. 383/2001 Sb., o podrobnostech nakládání s odpady, ve znění pozdější předpisů. Text vyhlášky i její přílohy, která obsahuje kromě ohlašovacího formuláře i informace ke způsobu vyplňování ohlašovacího listu, lze nalézt v účinném znění na webových stránkách [www.mzp.cz,](http://www.mzp.cz) v sekci "Odpadové hospodářství" pod odkazem "Legislativa a metodické pokyny".

Ohlašování vnitrostátní přepravy nebezpečného odpadu se tedy nadále řídí pravidly stanovenými v zákoně o odpadech a ve výše zmíněné vyhlášce. Elektronický formulář na webových stránkách [wwww.sepno.cz](http://www.sepno.cz) slouží jako prostředek k ohlášení údajů dle příslušných právních předpisů.

# **S přechodem na elektronickou evidenci se mění pouze forma ohlašování, věcný obsah povinností se nemění. <<**

#### **Zpětné ohlašování přepravy nebezpečného odpadu v SEPNO**

V roce 2017 byl způsob ohlašování upraven sdělením odboru odpadů MŽP ze dne 12. prosince 2016. Povinné osoby plnily v roce 2017 ohlašovací povinnost dle <sup>S</sup> 40 odst. 8 zákona o odpadech v režimu přerušení provozu elektronického systému. Toto ustanovení kromě nastavení postupu během samotné přepravy požaduje, aby příjemce odpadů ohlásil do tří dnů po obnovení provozu elektronického systému všechny přepravy nebezpečných odpadů realizované po dobu přerušení provozu.

Režim § 40 odst. 8 zákona o odpadech je nastaven pro krátkodobé přerušení provozu elektronického systému. Doba, po kterou nebyl provoz elektronického systému zahájen, se postupně v průběhu roku 2017 prodlužovala. Situace, kdy provoz elektronického systému nebyl zahájen po dobu celého kalendářního roku, neodpovídá situaci, kterou upravuje § 40 odst. 8 zákona o odpadech.

<sup>S</sup> ohledem na výše uvedené je třeba konstatovat, že zákon o odpadech nestanovuje příjemcům nebezpečných odpadů povinnost ohlásit během 3 dnů od zahájení provozu elektronického systému přepravy realizované v době od 1. ledna 2017 do zahájení jeho plného provozu. Integrovaný systém plnění ohlašovacích povinností proto nebude takové zpětné ohlášení přeprav uskutečněných v rámci výše uvedeného období umožňovat.

### **Stručný postup pro ohlášení přepravy nebezpečných odpadů v SEPNO**

- O Subjekt ohlašovatele (tzn. odesílatel nebo příjemce) musí být registrovaný v systému ISPOP.
- © V případě, že ohlašováním je pověřen subjekt 3. strany, který není odesílatel ani příjemce, musí být plná moc zadána prostřednictvím systému ISPOP. Ohlašování lze realizovat až po schválení zmocnění.
- © Přihlášení uživatele do aplikace SEPNO. Uživatel musí mít přidělenu roli, která má povoleno provést ohlašování přepravy. Přihlašovací údaje do systému SEPNO jsou stejné jako do systému ISPOP.
- O Otevření formuláře pro ohlášení přepravy nebezpečných odpadů pomocí tlačítka "Nová přeprava" a vyplnění OL. Před samotným vyplněním je nutné vybrat, zdaje ohlašovatelem odesílatel nebo příjemce, a typ odesílatele. Na základě výběru budou nastaveny kontroly ve formuláři. V případě, že uživatel nechce neustále vyplňovat celý OL, může si vyplněnou verzi uložit jako šablonu <sup>a</sup> opakovaně ji využívat.
- © Odeslání OL do systému. Před odesláním je vždy provedena kontrola na správnost vyplnění. V případě, že kontrola dat objeví chyby, nelze OL odeslat a je nutné identifikované chyby opravit, v případě varování se jedná pouze o upozornění, ale je možné OL odeslat. Po odeslání OL je přiděleno IČOL (Identifikační číslo ohlašovacího listu), které je jednoznačným identifikátorem.

Osoby, od kterých je nebezpečný odpad odvážen mobilním zařízením (typicky například lékaři), se nemusí regis-

trovat do ISPOP kvůli elektronickému ohlašování, jelikož v tomto případě je dle zákona o odpadech odesílatelem provozovatel mobilního zařízení.

## **Stručný postup pro potvrzení přepravy nebezpečných odpadů v SEPNO**

realizovat až po schválení zmocnění.

- O Subjekt příjemce musí být registrovaný v systému ISPOP.
- © V případě, že potvrzením přepravy je pověřen subjekt 3. strany, musí být plná moc zadána prostřednictvím systému ISPOP. Potvrzování přepravy lze
- © Přihlášení uživatele do aplikace. Uživatel musí mít přidělenu roli, která má povoleno provést potvrzení přepravy. Přihlašovací údaje do systému SEPNO jsou stejné jako do systému ISPOP.
- O Přes záložku Rychlý přehled či v záložce Evidence přepravy si nechat zobrazit přepravy a vyhledat přepravu k potvrzení. Potvrdit lze pouze přepravy, které jsou ve stavu Zahájená nebo Ukončená.
- © Kontrola OL a jeho potvrzení: a) Údaje v OL nesouhlasí se skutečností: V případě, že údaje uvedené v OL nesouhlasí se skutečností, je nutné provést změnu OL. OL může měnit pouze ohlašovatel přepravy, pokud byl tedy ohlašovatelem odesílatel, je nutné ze strany příjemce odpadu kontaktovat odesílatele <sup>s</sup> žádostí o úpravu OL. Komunikace mezi odesílatelem a příjemcem není ze strany systému SEPNO podporována. b) Údaje v OL souhlasí se skutečností: V případě, že údaje uvedené v OL

souhlasí se skutečností, je možné pro-

vést potvrzení převzetí odpadů, tzn. potvrdit ukončení přepravy. Po potvrzení OL je nastaven stav Potvrzená a ohlašovací list již nelze měnit.

#### **Technická podpora pro elektronické ohlašování přepravy nebezpečných odpadů**

Technická podpora je pro ISPOP a všechny jeho moduly, včetně SEPNO, zajištěna písemným portálem EnviHELP. Provozní doba písemné podpory je každý všední den od 8 do 16 hodin, dotazy lze do systému zadávat kdykoliv. Dotazy mohou podávat jak uživatelé ISPOP (pro přihlášení využijte přístupové údaje do ISPOP/SEPNO), tak neregistrovaní uživatelé. V provozu bude také telefonická podpora na lince 267 125 267. Linka bude v provozu v úřední dny, tj. PO a ST, a to od 9 do 12 hodin. Na portálu SEPNO jsou zveřejněny manuály a návody a také nápovědy ve tvaru otazníků přímo v aplikaci.

#### **O systému SEPNO**

Informační systém SEPNO je zřízen a veden v souladu s § 40 zákona č. 185/2001 Sb., o odpadech, a se zákonem č. 25/2008 Sb., o integrovaném registru znečišťování životního prostředí <sup>a</sup> integrovaném systému plnění ohlašovacích povinností v oblasti životního prostředí.

Správcem SEPNO ve smyslu ustanovení <sup>S</sup> 2 písm. c) zákona č. 365/2000 Sb., o informačních systémech veřejné správy, je Ministerstvo životního prostředí.

Provozovatelem SEPNO ve smyslu ustanovení <sup>S</sup> 2 písm. d) téhož zákona je CENIA, česká informační agentura životního prostředí. □

*Česká asociace*

*odpadového hospodářství*

Největší asociace v České republice, která sdružuje významné podnikatelské subjekty v oblastech využívání, odstraňování, svozu, sběru a recyklace

odpadů.

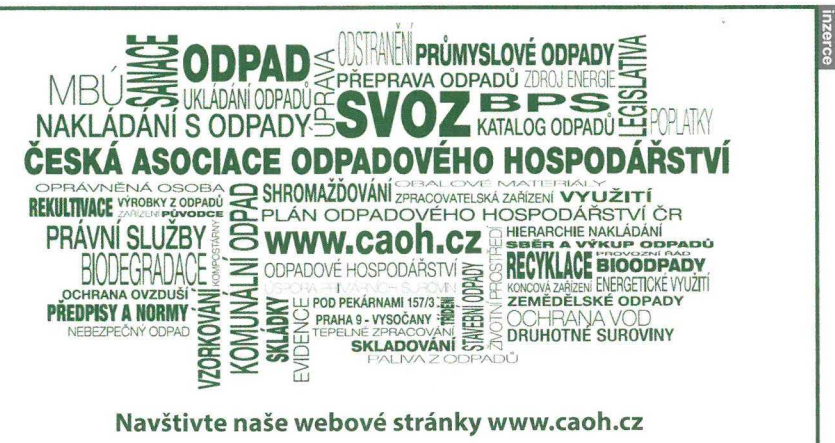